## AutoCAD Crack Download [Win/Mac]

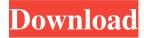

#### **AutoCAD Crack**

Many of the skills required to be a licensed AutoCAD user are not complex but require training in some technology that may be foreign to many. Every AutoCAD user should have a working knowledge of two of the three computer languages used to develop AutoCAD; of these, AutoCAD programming is the most complex. The most common approach to learn AutoCAD is to purchase a book or access a web-based training program. However, access to a teacher or instructor can provide a convenient method of learning. What is AutoCAD? AutoCAD is a commercial CAD (computer-aided design) and drafting application. In the US it is sold by Autodesk Inc. and is also known as AutoCAD, AutoCAD LT, or AutoCAD 2020. AutoCAD is available as a desktop application for use on a personal computer (PC). AutoCAD LT is used on a desktop or laptop as well as for mobile devices such as tablets and smart phones. AutoCAD LT is available as a perpetual license and a perpetual serial license (PSL) and is priced accordingly. AutoCAD LT is not available as a perpetual license in the UK. Instead, PC users are required to subscribe to a monthly subscription or a yearly subscription, depending on the price paid and the number of users in a household. AutoCAD LT can be used either on the desktop or on mobile devices. The term CAD is used to describe software programs that enable drafting, design, and computer-aided manufacturing (CAM) operations to be undertaken. It is often used to describe the software that enables users to create blueprints of buildings, cities, bridges, and more. CAD is also a generic term to describe the use of computers and computer software. CAD programs enable the engineer to view, edit, and create 2D and 3D drawings for the architectural, construction, and engineering industries. CAD is a method of creating technical drawings. CAD programs and their accompanying graphics hardware are used to prepare drawings, animations, or video sequences for display on CAD software or mobile device apps. CAD is not limited to construction, but also includes design of equipment, vehicles, and electrical systems, amongst many other things. What Can AutoCAD do? The main functions of AutoCAD include: 2D drafting: The ability to draw (or trace) objects on paper. Using AutoCAD's Drafting and Annotation

### AutoCAD Crack+ Patch With Serial Key

3D data management In AutoCAD 2010, the "line feature" had been redefined to include points. In the same release, the ability to use other data, such as colors, for drawing features has been added. In AutoCAD 2012, the ability to create lines, circles, arc, splines, and text shapes was added to AutoCAD. The "line feature" is useful for drawing arcs and splines, but sometimes it is desirable to have a large number of small line segments instead of an arc. The ability to create polylines without first drawing the line feature (known as threeness in AutoCAD) was added in AutoCAD 2010. The ability to create a spline using two connected lines was added in AutoCAD 2011. This can be useful for displaying the movement of a spline. In AutoCAD 2012, a new spline feature was added. In 2012, the "spacebar" became available, when drawing a spline with two connected lines it would be quicker to draw two lines and "Space Bar" at the same time. However in 2017 this space bar function was removed In AutoCAD 2010, the ability to view and edit multiple drawing objects at once (known as multi-touch drawing) was added. AutoCAD 2012 introduced a suite of drawing objects: aligning, sizing, nesting, and creating groups. In AutoCAD 2016, the "Show Values" button was added to various commands that toggle the visibility of drawing values. AutoCAD

2014 introduced a new drawing and plotting style called "Space Filling" which provides visual guidance to help the user add objects in the correct order and to determine which object will be the first one to receive a stamp. This was the first major overhaul of AutoCAD since the release of AutoCAD 2000. In 2015, the ability to copy and edit objects using vector graphics (or Vectors) was added. Vector graphics allow objects to be moved, rotated and scaled. Multi-touch drawing is not supported by AutoCAD 2016, but in 2018, the ability to use "Line Bookmarks" was added in AutoCAD 2016. A "Bookmark" is a line feature that always appears at a certain place on a drawing, so that it can be found later. With a line bookmark, the endpoints can be quickly located. There are three commands for drawing shapes: the "line a1d647c40b

### **AutoCAD Crack Serial Key**

Open folder "bin". In this folder there is a program called "Activate.exe". Go to it with your mouse and then press "Enter". For better results please activate it in a hidden folder. Open Autocad and go to "Active". Activate it. How to install Autocad Install Autocad and activate it. Open folder "bin". In this folder there is a program called "Activate.exe". Go to it with your mouse and then press "Enter". How to install Autocad Install Autocad and activate it. Open folder "bin". In this folder there is a program called "Activate.exe". Go to it with your mouse and then press "Enter". How to install Autocad Install Autocad and activate it. Open folder "bin". In this folder there is a program called "Activate.exe". Go to it with your mouse and then press "Enter". How to install Autocad Install Autocad and activate it. Open folder "bin". In this folder there is a program called "Activate.exe". Go to it with your mouse and then press "Enter". How to install Autocad Install Autocad and activate it. Open folder "bin". In this folder there is a program called "Activate.exe". Go to it with your mouse and then press "Enter". How to install Autocad Install Autocad and activate it. Open folder "bin". In this folder there is a program called "Activate.exe". Go to it with your mouse and then press "Enter". How to install Autocad Install Autocad and activate it. Open folder "bin". In this folder there is a program called "Activate.exe". Go to it with your mouse and then press "Enter". How to install Autocad Install Autocad and activate it. Open folder "bin". In this folder there is a program called "Activate.exe". Go to it with your mouse and then press "Enter". How to install Autocad Install Autocad and activate it. Open folder "bin". In this folder there is a program called "Activate.exe". Go to it with your

#### What's New in the AutoCAD?

Incorporate CAD-based drawings. Build models, place references, or import CAD files with the new Markup Import tool to incorporate real-world assets into your drawings. (video: 1:54 min.) Using Markup Assist, you can import your design intent into a reference or add realworld assets, such as arrows, into your design. Your drawing can then be exported back as a complete, detailed drawing or other formats. (video: 1:52 min.) Integrated markup tools. Markup text and symbols so you can review text and insert the right symbols or place the text in the correct position. (video: 1:35 min.) An improved placement tool. Get precise placement of symbols and dimensions. This new tool is available in the Ruler toolset and offers improved precision and placement, as well as 3D navigation. (video: 1:18 min.) 2D Drafting Tools: A new level of drafting tools. Create highly accurate drawings with a variety of drawing tools. The tools are fully integrated into the ribbon, allowing you to draw and edit as one process, with one tool. (video: 3:25 min.) Extended text editing. You can use your mouse or keyboard to edit text, and you can use both selections and your normal cursor to edit text. (video: 2:01 min.) Simplified drawing navigation. Draw arrows and edit text more easily using faster, smarter navigation. (video: 1:44 min.) Handheld tools. Easily sketch your drawings, and then continue to edit or annotate from where you left off on the drawing. (video: 1:50 min.) Importing your own CAD files. Open your CAD files directly from your drawing. This new feature is available in multiple CAD formats. (video: 1:33 min.) 3D Drafting Tools: Rapidly create and view 3D models. Create 3D models directly within your drawings with new tools, including a new Ribbon toolset for architectural drawing and a new Drafting Environment to help you view, edit, and place 3D models. (video: 3:12 min.) Part information and customization. Customize your model data to include any additional information you need. (video: 3:28 min.) A simplified 3D viewport. The new 3D viewport provides a view that is easier to understand, faster

# **System Requirements For AutoCAD:**

CPU: Intel Core i3-6100 Intel Core i3-6100 GPU: Nvidia GTX 460 Nvidia GTX 460 RAM: 4GB 4GB HDD: 30GB 30GB OS: Windows 7/Windows 8.1 (64-bit versions) 1.3.2 is not compatible with macOS. 1.3.0 adds a new option for drawing non-overlapping circles in autorotate mode. 1.2.2 adds a new option to allow users to define their own

Related links: